## Plakat

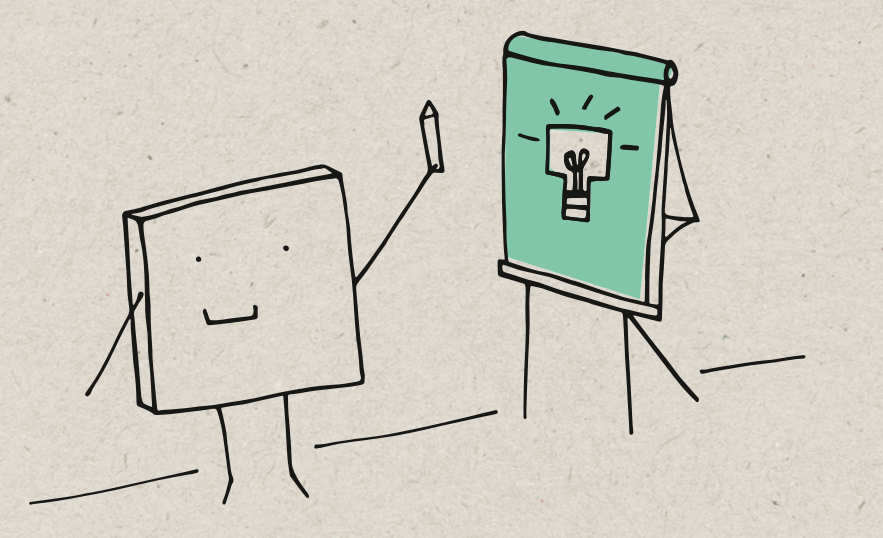

**Mit einem Plakat macht ihr auf ein Produkt aufmerksam, bewerbt eine politische Kampagne oder teilt eine politische Botschaft mit.**

Bei einem Plakat wirken drei Elemente zusammen: Ein Foto bzw. eine Grafik, ein kurzer Text und die farbliche Gestaltung. Ein Plakat kann informieren, erschüttern, überspitzen, es kann tiefgründig oder humorvoll sein, zur Diskussion anregen oder zum Handeln auffordern. Die Botschaft sollte ins Auge stechen und schnell verständlich sein. Es kann collage-artige Elemente aufweisen – darf aber keine Collage sein. Der Text sollte kurz und einprägsam sein: Ein Plakat ist keine Wandzeitung.

Wirf auch einen Blick auf unsere Teilnahmebedingungen. Auf Seite 32 findest du alle Infos dazu, wie du deine Arbeit bei uns einreichst.

**Beispiel gefällig?**

→ [Ausgewählte Arbeiten](https://www.schuelerwettbewerb-bw.de/preistraeger/ausgewaehlte-arbeiten.html)

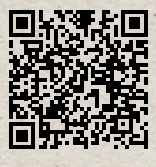

## **Checkliste zu den formalen Kriterien**

- *1 oder 2 Personen können mitar‑ beiten.*
- *Das Plakat muss einem politischen Thema gewidmet sein.*
- *Gestaltet euer Plakat in der Größe von ca. 50 x 70 cm. Ihr könnt es im Hoch - oder Querformat gestalten. (In Ausnahmefällen kann ein ande‑ res Format genehmigt werden. Bit‑ te nehmt hierzu im Voraus Kontakt zum Team des Fachbereichs Schü‑ lerwettbewerb der LpB auf.)*
- *Gebt eurem Plakat einen einpräg‑ samen Slogan oder verwendet ein Zitat.*
- *Ihr könnt das Plakat von Hand oder am PC gestalten.*
- *Ihr könnt auf das Plakat Symbole aufkleben. Es darf aber keine drei‑ dimensionalen Elemente aufweisen.*
- *Info für SBBZ - Lehrkräfte: auch Symbole aus dem Bereich der "Un‑ terstützten Kommunikation" (z.B. Gebärden -  Symbole, Boardmaker, Metacom) dürfen verwendet und aufgeklebt werden.*
- *Wenn ihr fremde Bilder verwendet, gebt auf dem Anmeldeblatt an, wo‑ her ihr die Bilder habt.*
- *Achtet bei der Verwendung von fremden Bildern darauf, dass sie der Creative -  Commons  - Lizenz unter‑ liegen. Eine Erklärung dazu findest du auf Seite 27 in diesem Heft.*
- *Das Plakat darf nicht gerollt ver‑ sandt werden. Das Paket sollte mit Pappe verstärkt sein.*
- *Die Online - Anmeldung muss ausgedruckt und auf die Rückseite des Plakats geklebt werden.*